# Université de Pau et des Pays de l'Adour, FORCO Année 2021-2022

## DAEU A.

#### Examen mai 2022-durée : 3 heures.

Calculatrices et fiches de cours synthétiques autorisées. Les exercices sont indépendants. On attachera la plus grande importance à la précision de la rédaction.

## Exercice 1

1. Calculer  $(-1 - 2) \times (-4 + 3) - (-1) \times (-2) \times (-3)$ .

.

- 2. Calculer  $\frac{4/3}{3}$ 2/3  $-\frac{-(1/2)}{2}$ 2  $^{+}$ 1/6  $\frac{1}{(-1/2)}$ . On demande le résultat sous la forme d'une fraction irréductible.
- 3. Calculer le pgcd de 2829 et 6888.
- 4. Simplifier la fraction  $\frac{2829}{6000}$
- 6888 5. Donner la valeur approchée de ce nombre au millième près par défaut.

6. Simplifier 
$$
\frac{(5^3 \times 10^{-5})^2}{(5 \times 10^{-3})^4} \times \left(\frac{10^3}{6}\right)^2.
$$

## Exercice 2

- 1. Convertir 35, 467 km en mm.
- 2. Convertir  $200m/s$  en  $km/h$ .
- 3. Convertir 10325  $dm^2$  en  $m^2$ .
- 4. Calculer en heures-minutes-secondes 25mn36s + 1h47mn41s.

## Exercice 3

Un concessionnaire automobile a vendu trente véhicules en janvier 2017. Les prix de ces véhicules sont les suivants : 8000 euros, 10000 euros, 10000 euros, 16000 euros, 20000 euros, 10000 euros, 8000 euros, 16000 euros, 12000 euros, 10000 euros, 8000 euros, 20000 euros, 8000 euros, 10000 euros, 12000 euros, 10000 euros, 10000 euros, 16000 euros, 18000 euros, 20000 euros, 16000 euros, 18000 euros, 10000 euros, 12000 euros, 12000 euros, 14000 euros, 10000 euros, 10000 euros, 16000 euros, 14000 euros.

1. Quelle est la population? Qu'est qu'un indivdu? Quelle la variable étudiée? Son type? Ses modalités?

- 2. Établir un tableau avec la fréquence des prix (avec en première ligne les prix en ordre croissant et en deuxième ligne le nombre de voitures correspondant).
- 3. Calculez la médiane.
- 4. Calculez la moyenne
- 5. Calculez la variance et l'écart type.

## Exercice 4

On se préoccupe du temps d'attente des usagers d'un bureau de poste. Pendant la semaine du 26 janvier on rel`eve le temps d'attente en minutes de chaque usager et on obtient le tableau suivant :

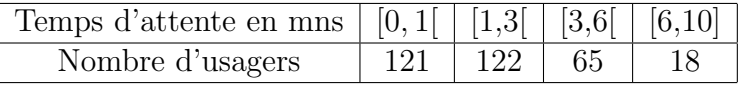

Aucun usager n'a attendu plus de 10 minutes.

- 1. Quelle est la population ? La variable concernée ? son type ? L'échantillon ?
- 2. Calculer la médiane de cette variable en utilisant la formule correspondante au regroupement par classes.
- 3. Calculer la moyenne de cette variable (en prenant le milieu de chaque classe).
- 4. Calculer sa variance, son écart type.

#### Exercice 5

Supprimez les parenthèses et réduisez les expressions suivantes

1. 
$$
A = 2x - 3y + (2x - 2y) - (6x - 7y);
$$

- 2.  $B = -5a + (-2b + a) (-a + b)$ :
- 3.  $3 + ((5a b) (b a)) + b$
- 4.  $D = 1 + 2x (3 + 5x y) + 3y$ ;
- 5.  $E = 1 (-(x-1)) + 1.$

Exercice 6 Factorisez les expressions suivantes

1. 
$$
K = 2x(x+2) - 3(x+2)
$$
;  
\n2.  $L = (a-1)b - 2c(a-1)$ ;  
\n3.  $m = 6(a+b)(a-2b) + 5(a+3b)(a+b)$ ;  
\n4.  $N = 5(x+2)^2 - (2x+4)(x+2)$ ;  
\n5.  $O = 6b + 6 + a(b+1)$ .

## Exercice 7

Résoudre les équations/système et inéquations suivantes

- 1.  $3x 9 = 0$ ;
- 2.  $2x + 7 = 3x + 4$ ;

3.  $(x-2) + 3(x-1) = 2(x-4) + 2x - 7$ ; 4.  $25x^2 - 8x - 17 = 0$ 5.  $-x^2 + 8x - 3 > 3x^2 + 1$ . 6.  $(5x-3)^2 - (5x-3) = 0$  (penser à factoriser !) 7.

$$
\begin{cases}\n2x - 4y = 2 \\
x + 2y = 5\n\end{cases}
$$

## Exercice 8

- 1. ARC est un triangle rectangle en A tel que  $RC = 13cm$  et  $AR = 5cm$ . Calculer la longueur AC.
- 2. NLV est un triangle tel que  $NV = 42cm$ ,  $LV = 46cm$  et  $LN = 62cm$ . NLV est il un triangle rectangle ?
- 3. Soient dans un repère orthonormé les points  $A = (0.0), B = (1, 2), C = (2, 3)$  et  $D = (1, 1).$ 
	- a) Calculer les coordonnées du milieu M de  $[AB]$ , du milieu N de  $[CD]$  et du milieu O de  $[AC]$ .
	- b) En utilisant le théorème de Thalès, démontrer que la droite  $(OM)$  est parallèle à la droite  $(BC)$ et que la droite  $(ON)$  est parallèle à la droite  $(AD)$ .
	- c) Démontrer que le milieu de  $[MN]$  est O.
	- d) Déduire des questions précédentes que les droites  $(AD)$  et  $(BC)$  sont parallèles.
	- e) Donner l'équation de la droite  $(AD)$
	- f) Représenter dans un repère les points  $A, B, C, D, O, M, N$  et les droites  $(AD), BC), (OM)$  et  $(ON).$